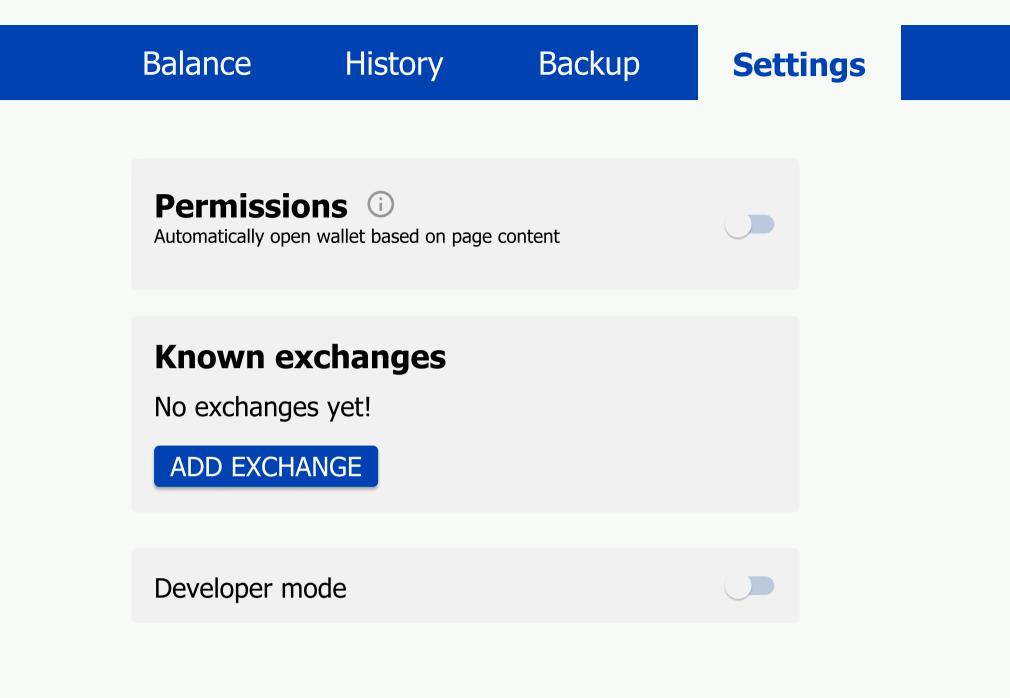

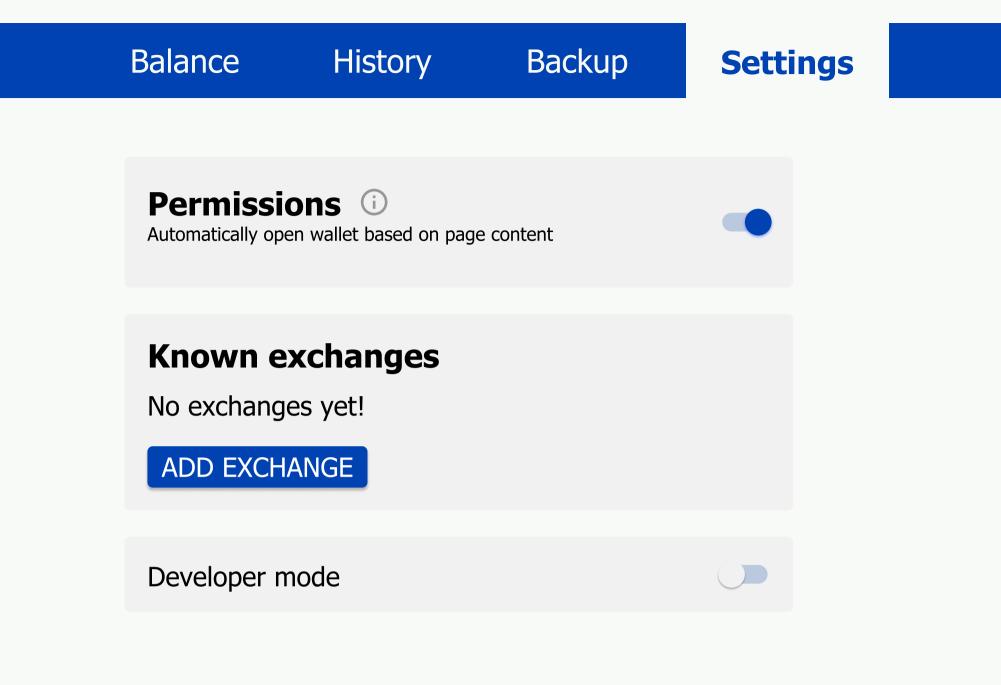

| Balance                      | History | Backup | Settings |  |
|------------------------------|---------|--------|----------|--|
| Add exchange<br>Exchange URL |         |        |          |  |
| https://<br>CANCEL           |         |        | NEXT     |  |

Balance History Backup Settings

## **Review terms of service**

Exchange URL: <u>https://exchange.demo.taler.net/</u>

https://

CANCEL

ADD EXCHANGE